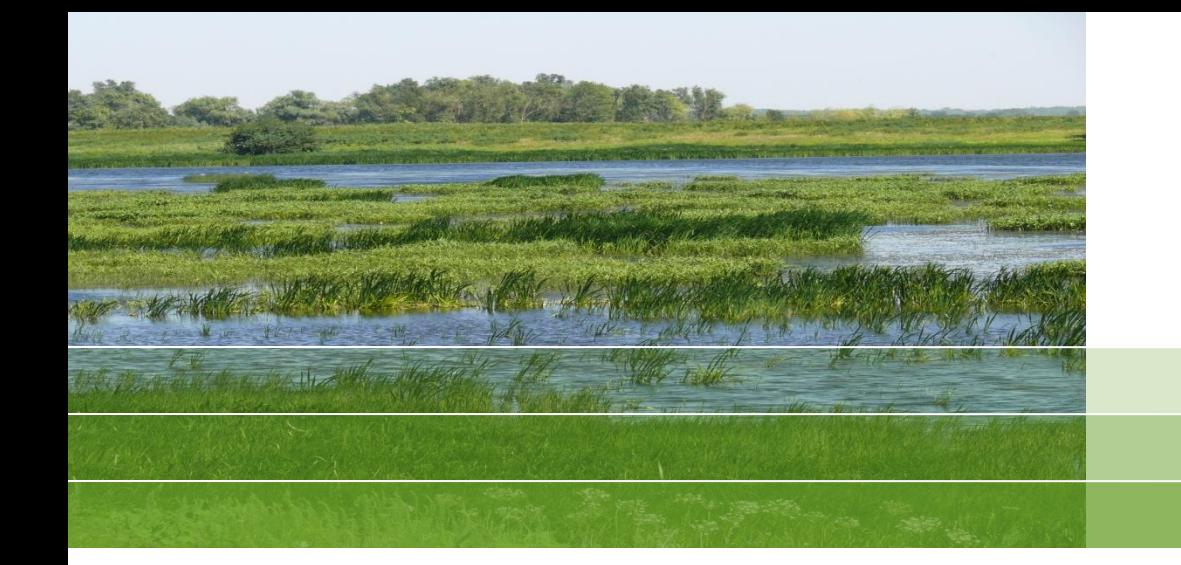

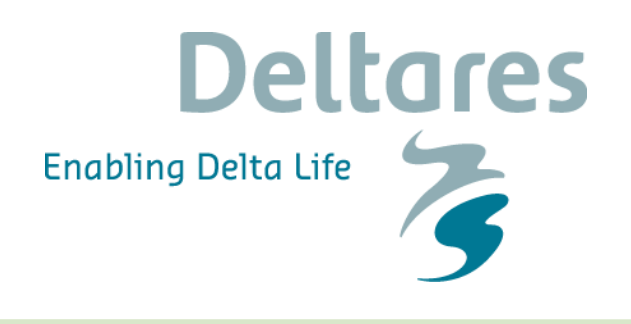

# **WFD - Explorer 2.0**

## Karlsruher Flussgebietstage Erwin Meijers, Joost van den Roovaart

June 21th 2013

# **WFD-Explorer**

#### An interactive tool for the selection of measures

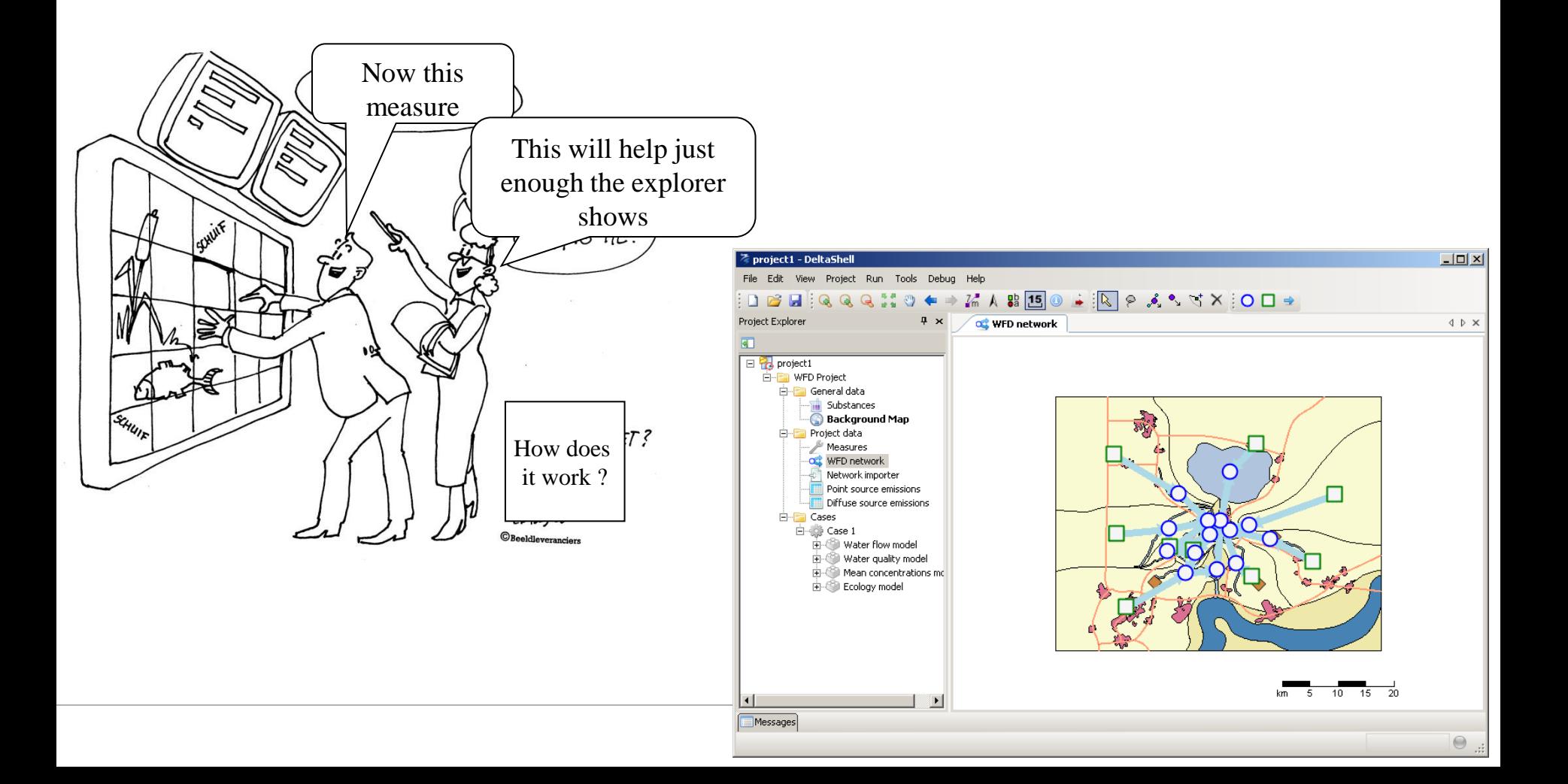

## **It sounds simple …**

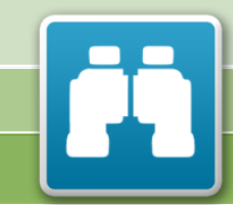

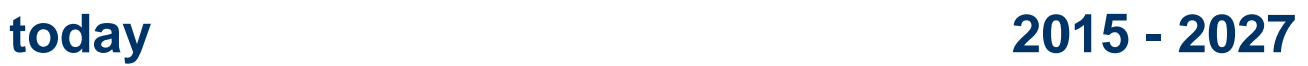

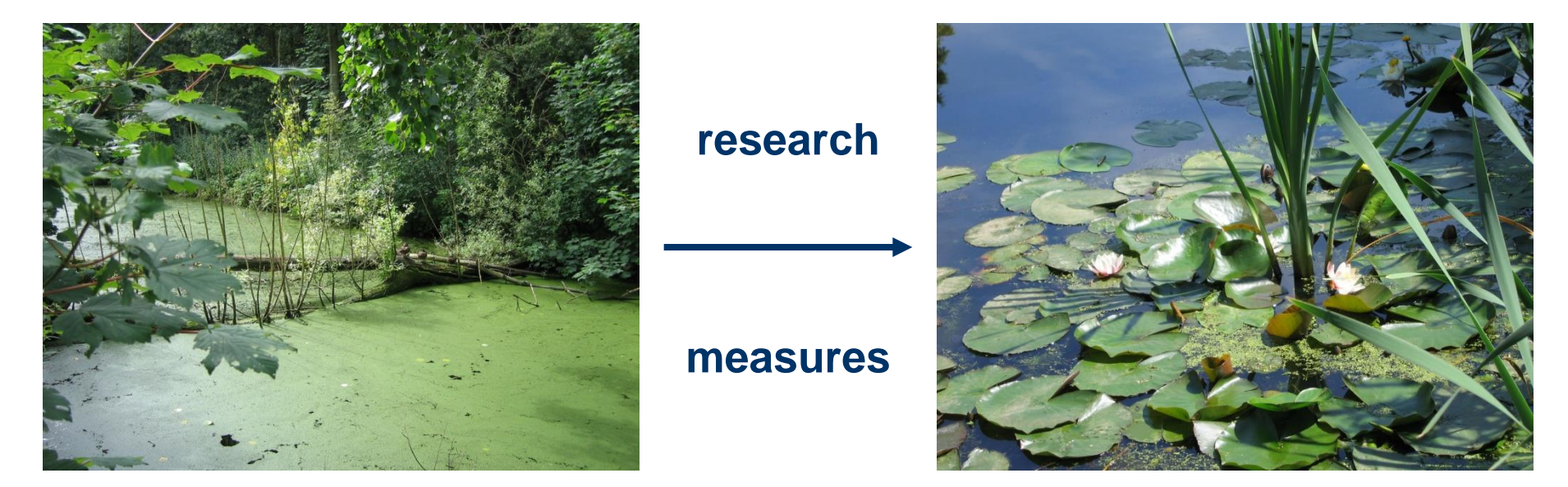

### **"Green soup"**

### **"Good ecological potential"**

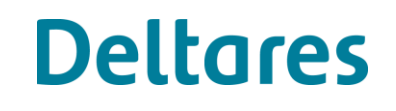

# **The Water Framework Directive (Europe)**

- Target is to reach Good Ecological Status (GES) in EU in 2015 - 2027
- Targets are defined for various quality elements :
	- > Phytoplankton (algae)
	- > Aquatic flora
	- > Benthic invertebrates
	- > Fish
- The target is linked to the reference situation for natural waters
- Derived targets for non-natural (artificial, heavily modified) waters: Good Ecological Potential (GEP)
- Scores per quality element: Ecological Quality Ratio (EQR)

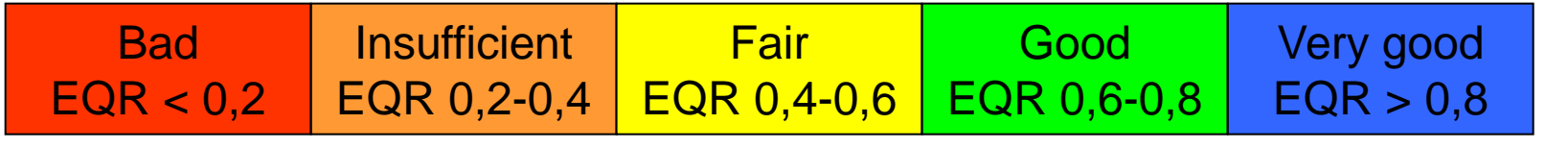

# **Objectives of the WFD-Explorer**

- Support the drafting of a River Basin Management Plan (RBMP)
- Select the (most cost effective) measures for the RBMP
- Determination of the good chemical and ecological status / potential of the water bodies
- Stimulate the communication with stakeholders
- Encourage uniformity in the knowledge that is being used

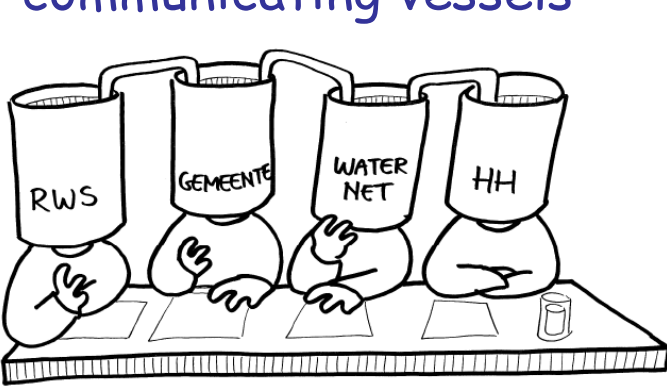

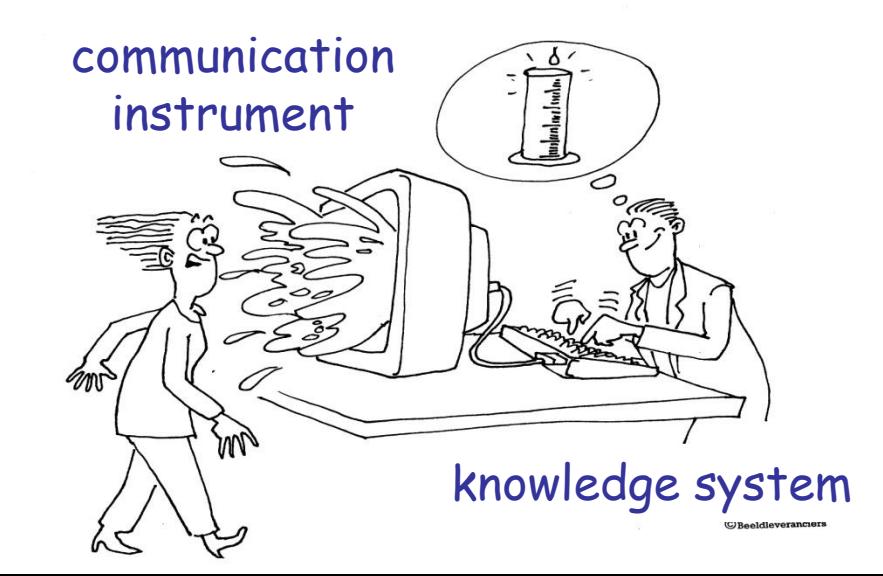

#### communicating vessels

# **Role at implementation WFD**

- Analyse effects of generic and regional package of measures
	- effect on ecology

• costs

• effect on water quality

do you reach the WFD-target?

- Information system for "measure effect relation" (setup of documentation for EU)
- Next phase: develop basin management plans

## **Schematic overview WFD Explorer**

- Hydrology and Water Quality
	- steady state
		- $\sum Q_{in} = \sum Q_{out}$
		- $\Sigma$  M<sub>in</sub> =  $\Sigma$  M<sub>out</sub> + M<sub>retention</sub>
	- seasonal forcing (4 periods/y)
	- simplified first order decay processes
	- dynamic calculations planned
- **Ecology** 
	- several methods available
	- based on statistical relations
	- easy to expand with new data

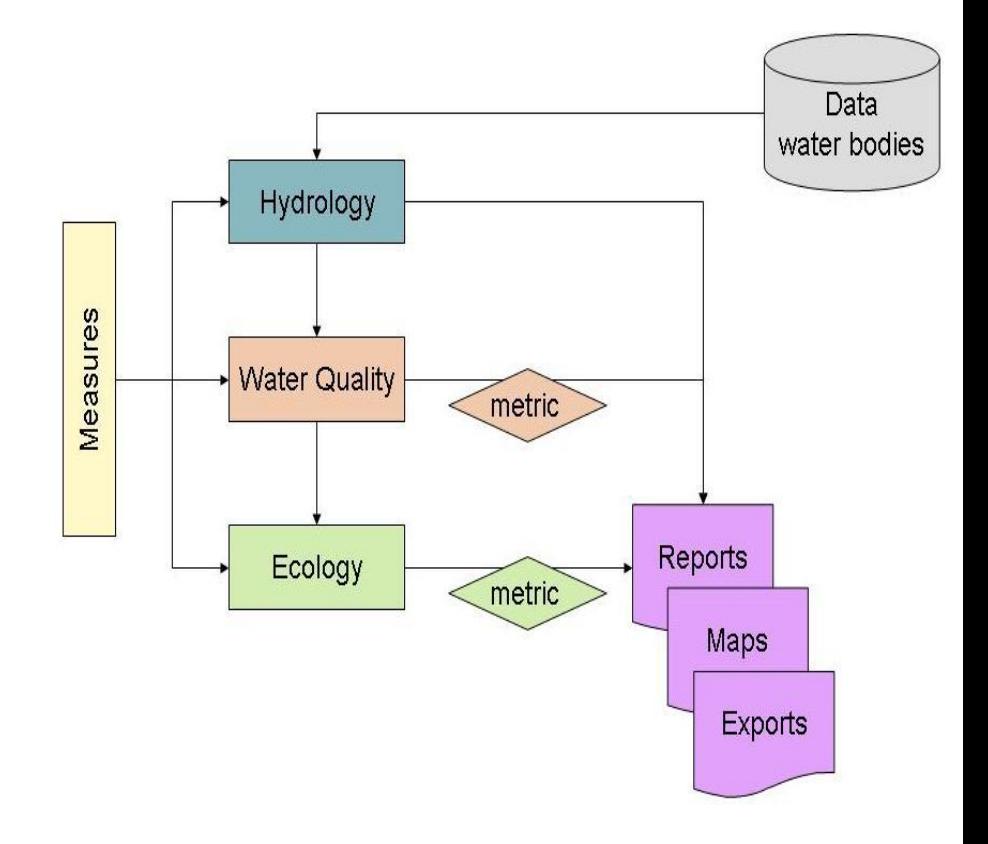

# **Emissions in the WFD-Explorer**

- 1. Point Sources
	- Name
	- Id
	- Emission Type
	- **Location**
- 2. Diffuse Sources
	- **Emission Type**
	- Location (lumped)
- 3. Emissions on Area's
	- **Emission Type**
	- Location (lumped)
	- (Measure)

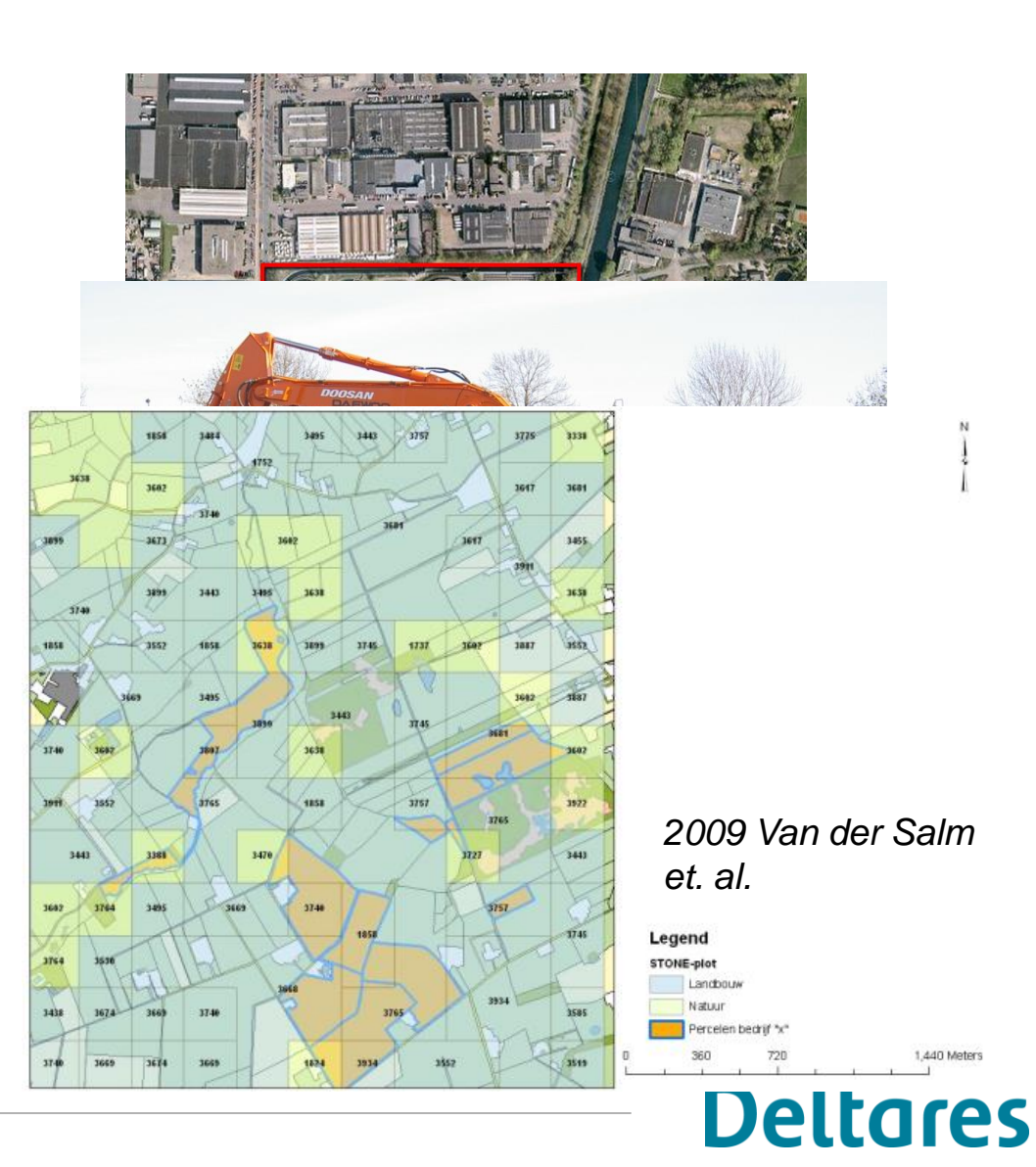

# **Ecology (Dutch data sets)**

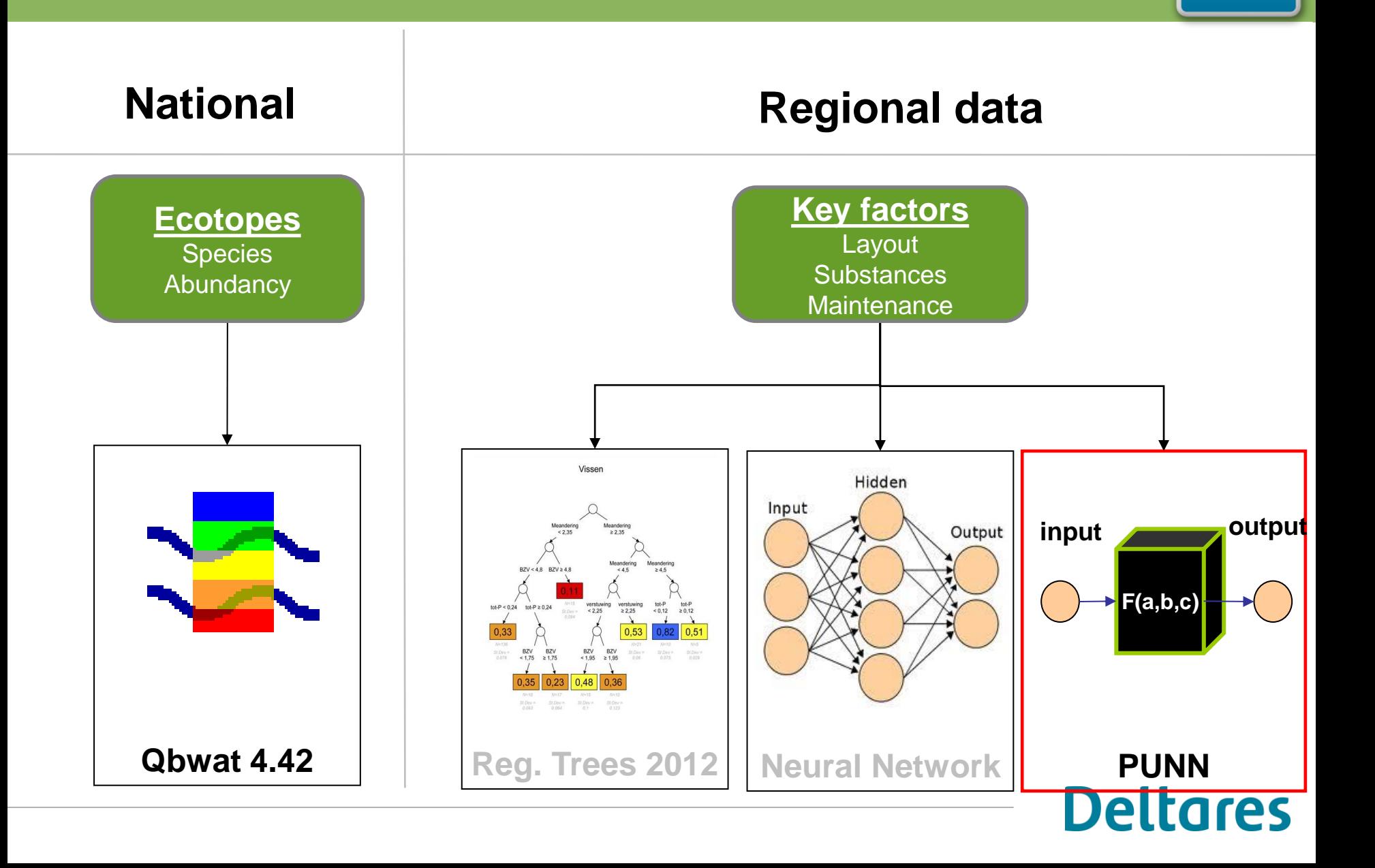

## **Metrics**

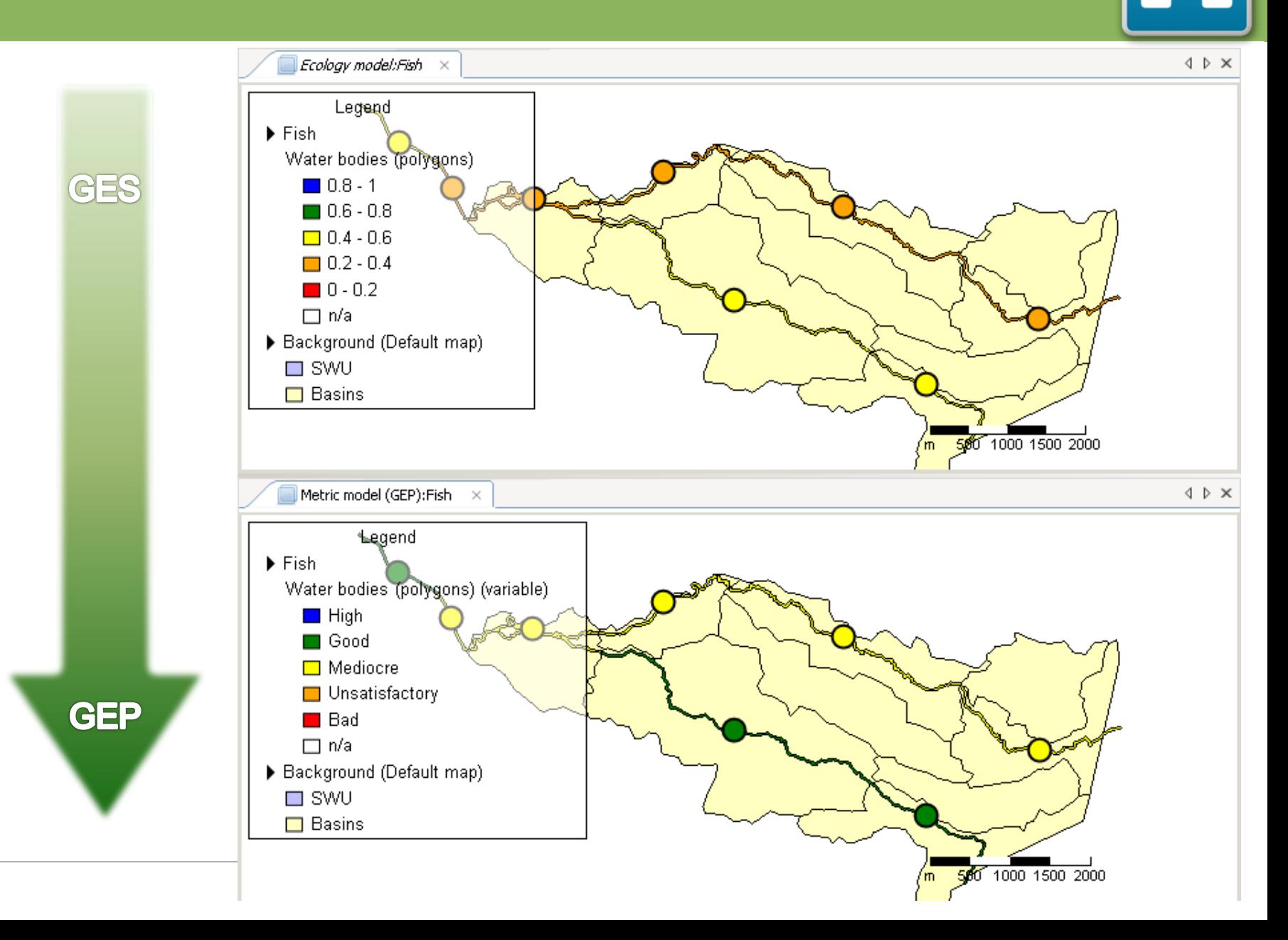

# **River Basin data**

- Water network
	- Surface Water (Waterlichamen);
	- Catchments; and
	- $\rightarrow$  routing
- **Emissions** 
	- water; and
	- Substances
- Ecological parameters
	- Layout; and
	- Maintenance
- GIS material, maps, etc

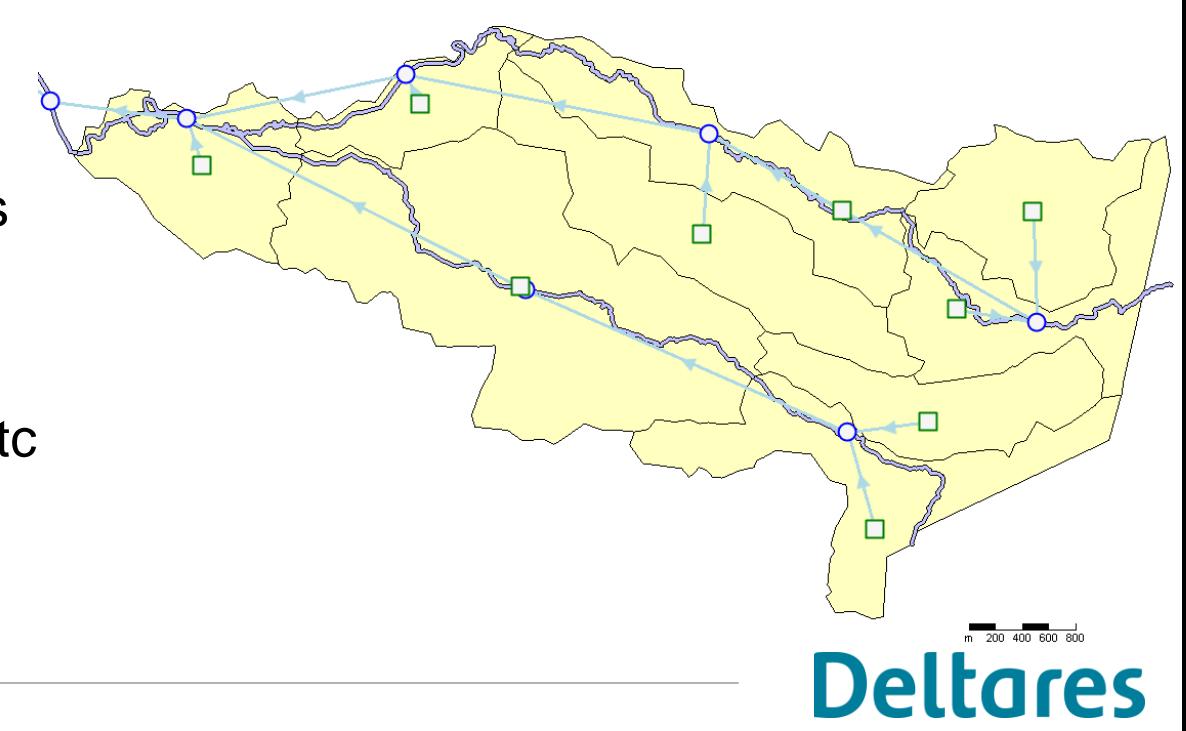

#### **Measures**Node editor >  $\mathcal P$  Measures  $\times$ **EMeasure collections** X OC Network X

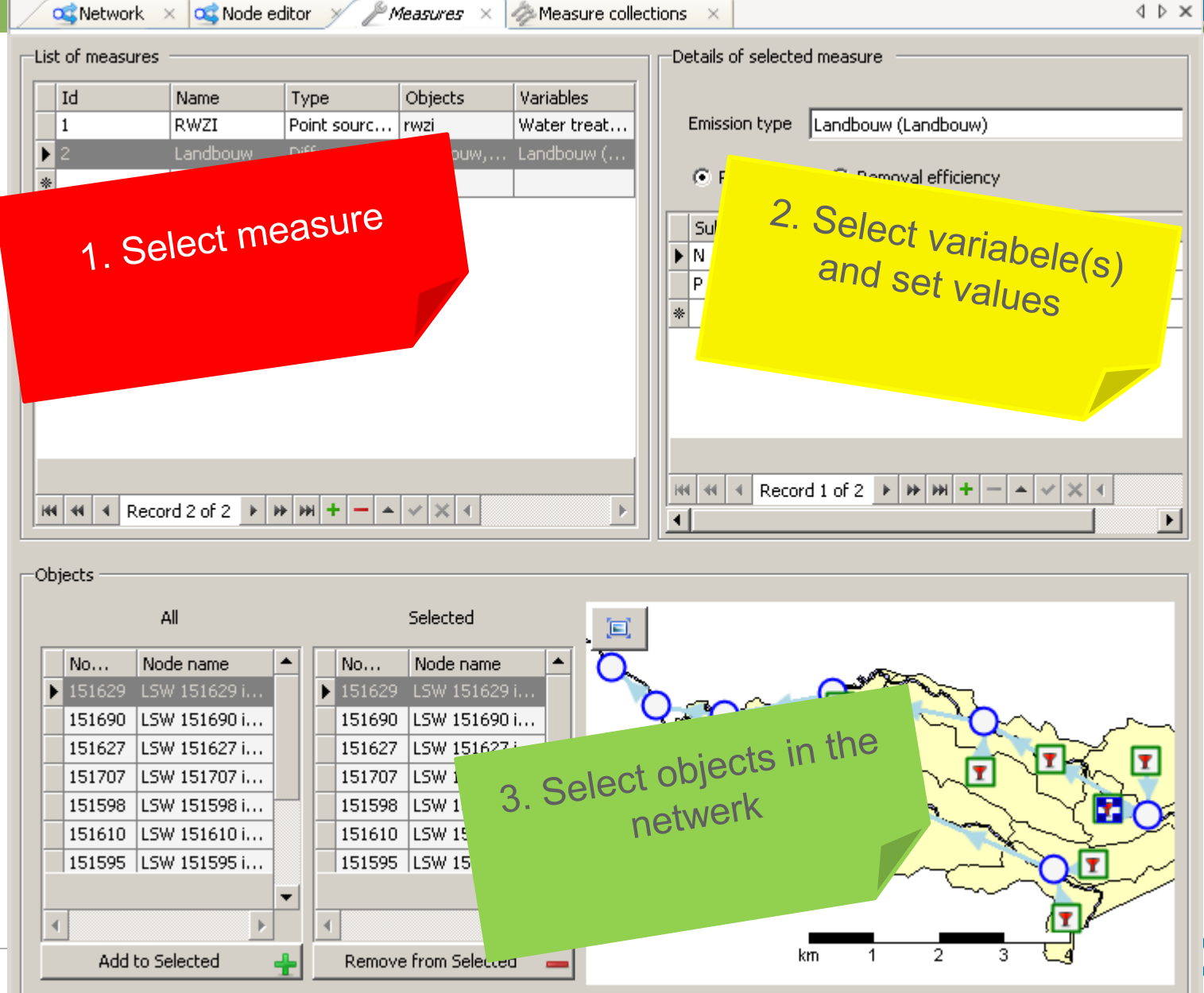

ores

# **Types of measures**

Emission reduction:

- Increased treatment of waste water (Household and Industries)
- (international) policy on fertilizer use

Ecological measures:

- Introduction of helophytes and wetlands (filters)
- nature friendly river banks
- restore meandering in small streams

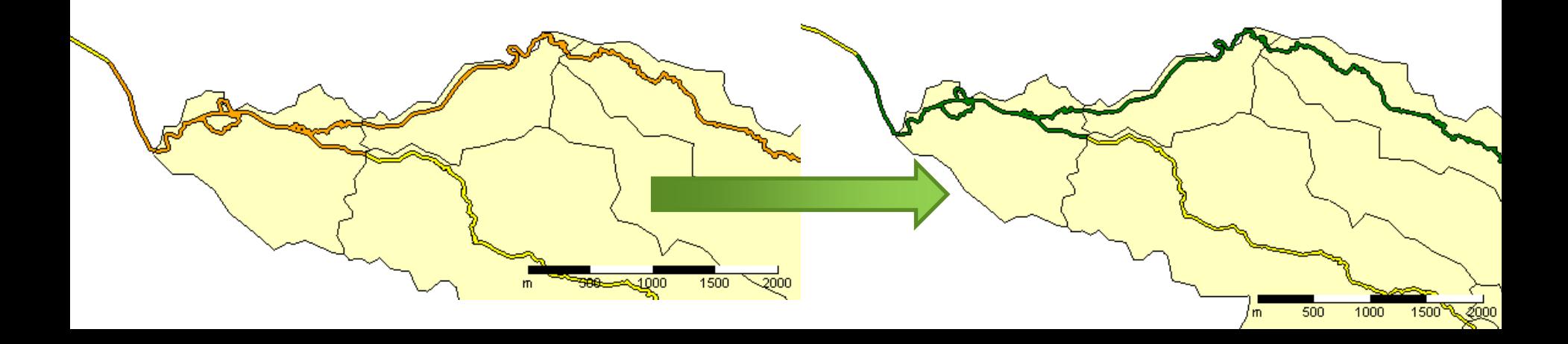

## **How to set up a schematisation**

- By scratch, manual by GUI
- Generate by GIS information and data
- Retrieve information from hydrodynamic models (i.e. SOBEK)

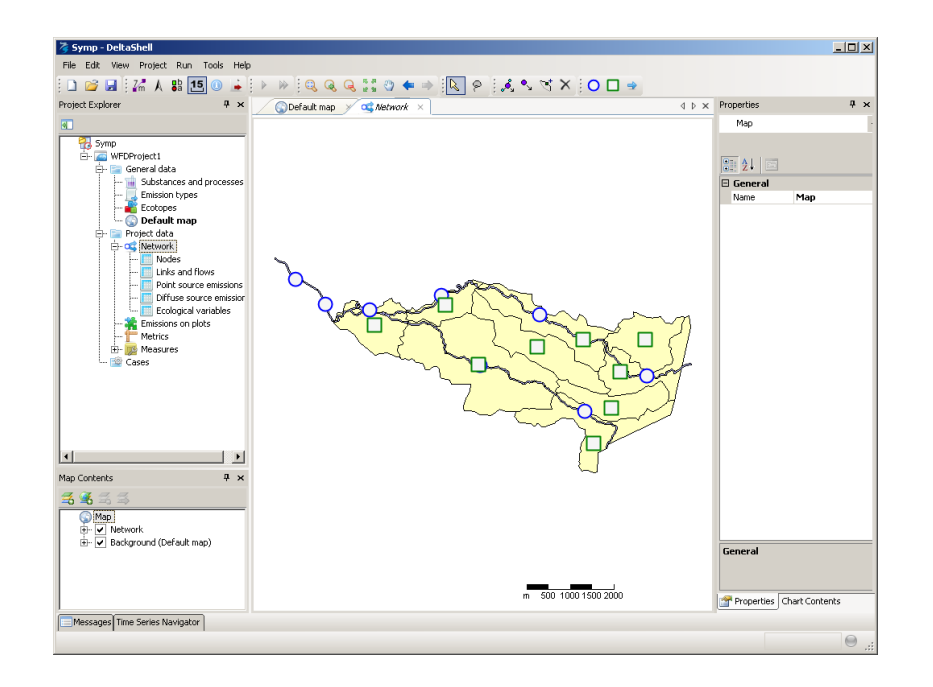

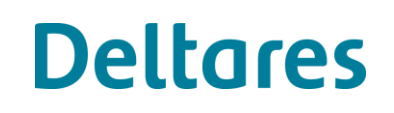

## **Results of computations**

#### Result split into layers:

- "Real world" layer:
	- Polygons, i.e. Waterbodies
- Schematic network
	- Basin Nodes
	- Surface Water Units

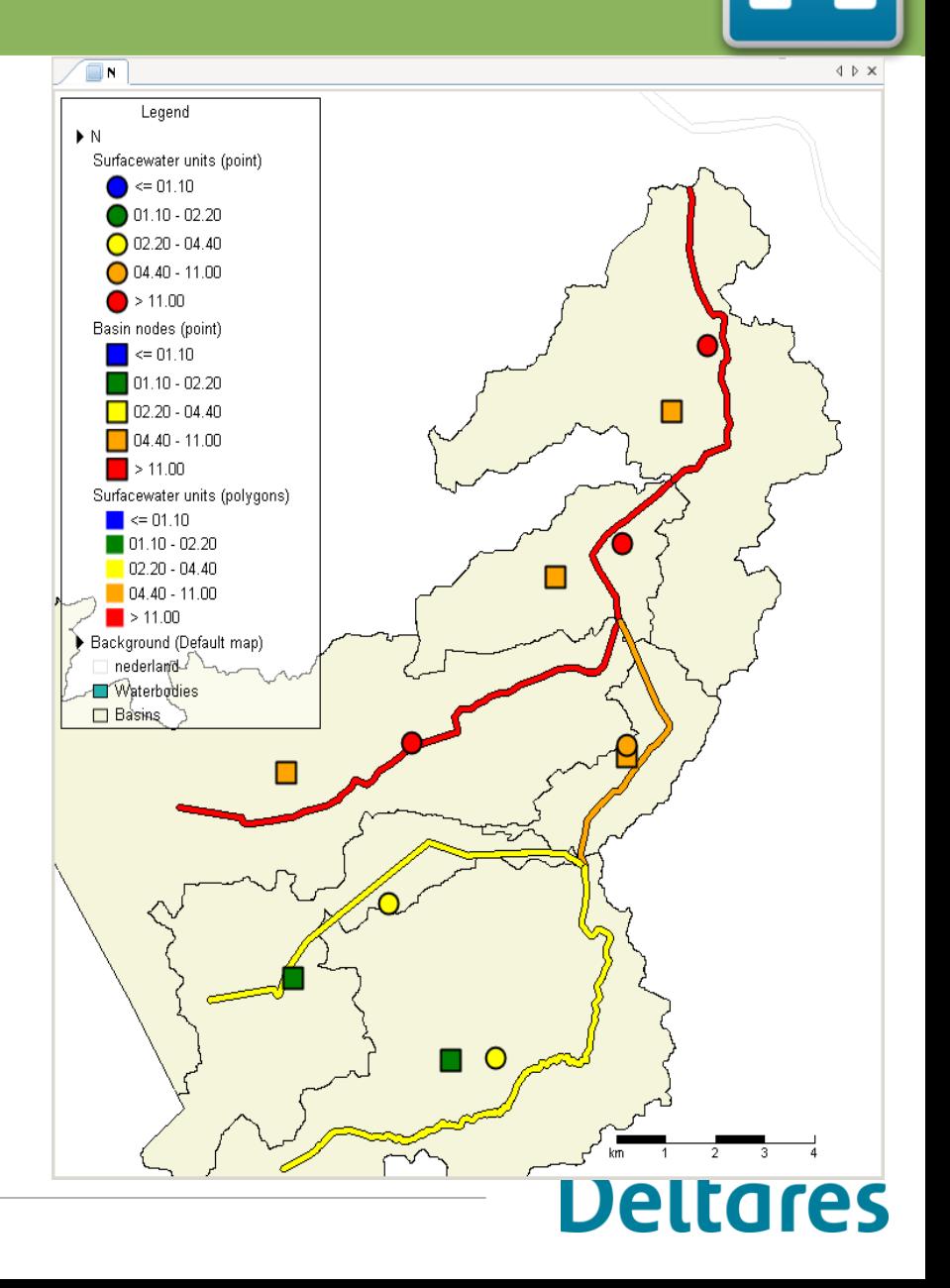

# **Application: an example**

National schematisation of the Netherlands:

- Based on National Hydrological Instrument (NHI)
	- Ground water (250 m\*250 m)
	- Surface water  $(\pm 8800 \text{ units})$
- WFD- explorer schematisation
	- WFD water bodies
	- 18000 nodes
	- Emissions from (PRTR, STONE)
- Cases:
	- Nutrients (Ntot, Ptot)
	- Priority substances (30+)

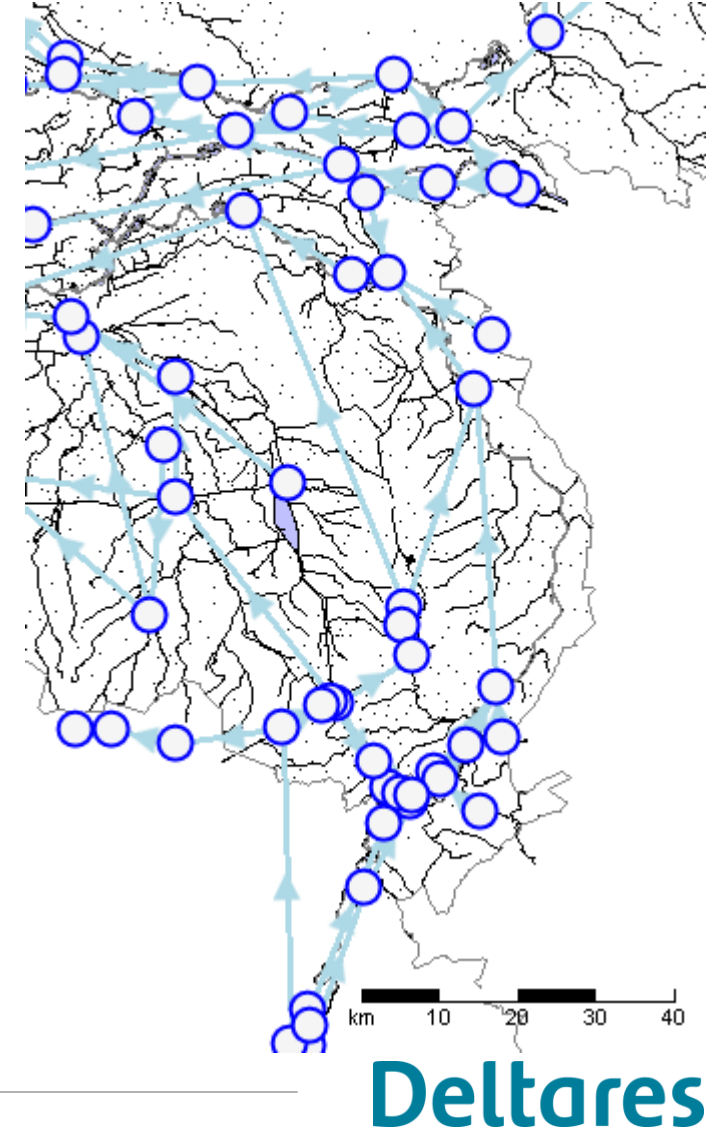

# **Nutrient case (pilot)**

Objectives:

- Evaluate River Basin Management Plans, emission reductions
- Gain insight in nutrient flows in the Netherlands
- Present results to WFD Water bodies
- Present the effect of the measures on the North sea coast

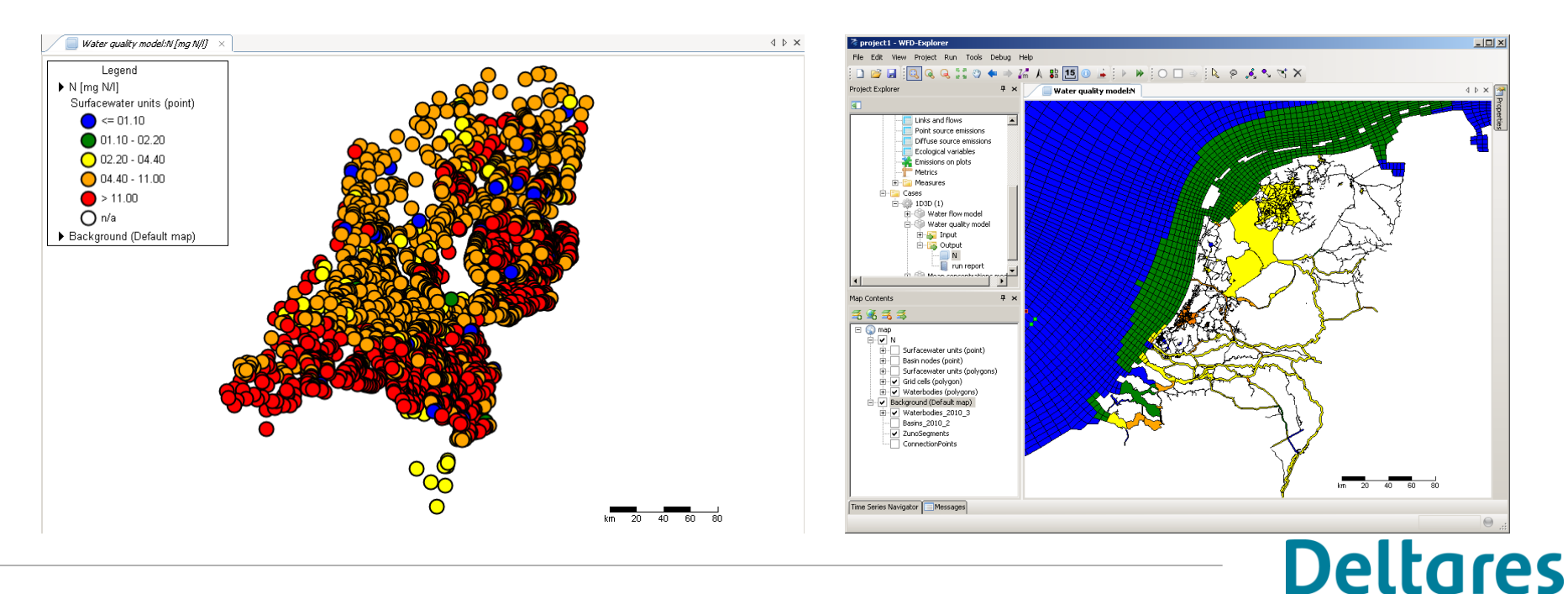

# **Priority substances**

Objective:

• What is the contribution of different sources on the loading of priority substances on a water body level

**• 1. Direct loading on water body** 

• 2. Loading on catchment of a water body

 $\rightarrow$  3. Inflowing loads

Method:

- National schematisation
- 30 substances
- Emissions from PRTR
- Extra processes added

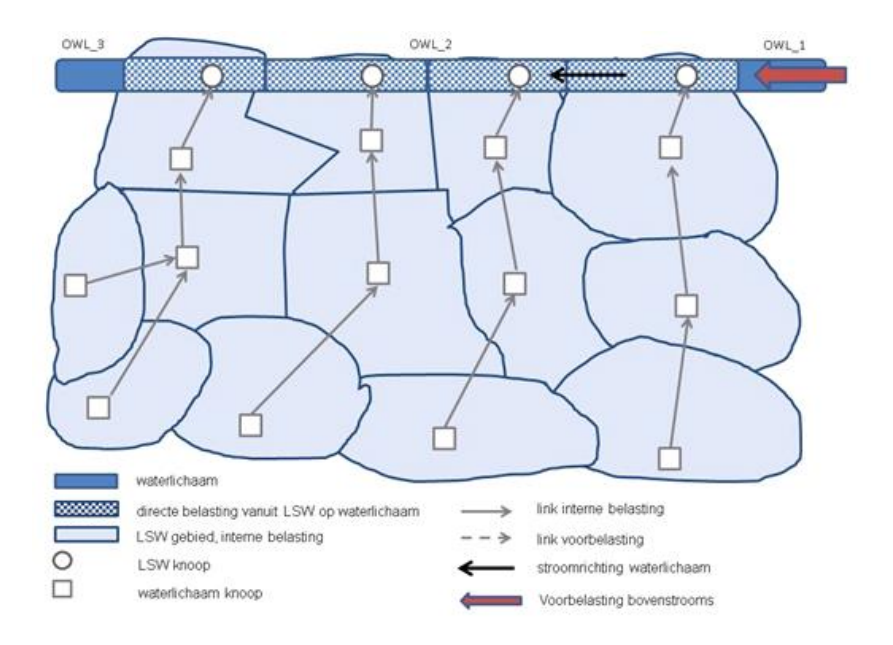

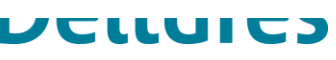

Process formulations (added to standard WFD-Explorer):

- 1. adsorption to SS by partition coefficient  $K_p$
- 2. sedimentation of adsorbed fraction by difference in Suspended Solids concentrations (when concentration drops)
- 3. Decay of the dissolved fraction (biodegradation, photolysis, volatilization)

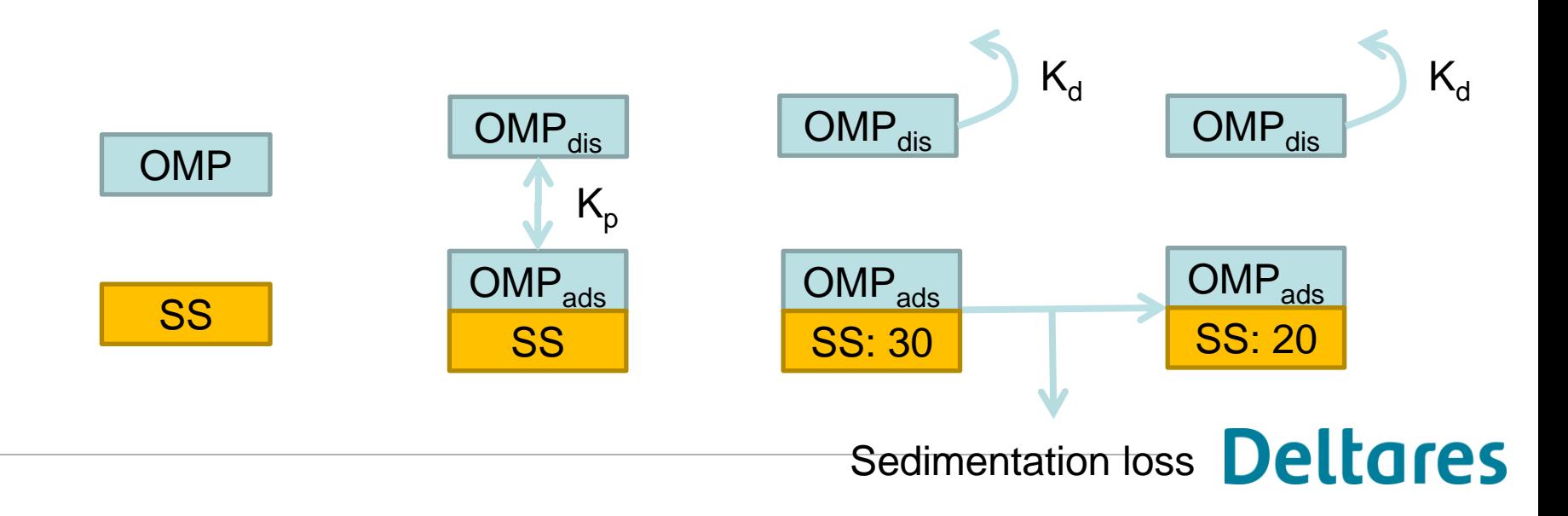

## **Substances taken into account (30+)**

- Priority substances
	- N, P
	- Cd, Zn, Pb, Cr
	- **Imidacloprid**
	- ..

• ..

- Rhine Substances List
	- Bentazone
	- **Phenanthrene**

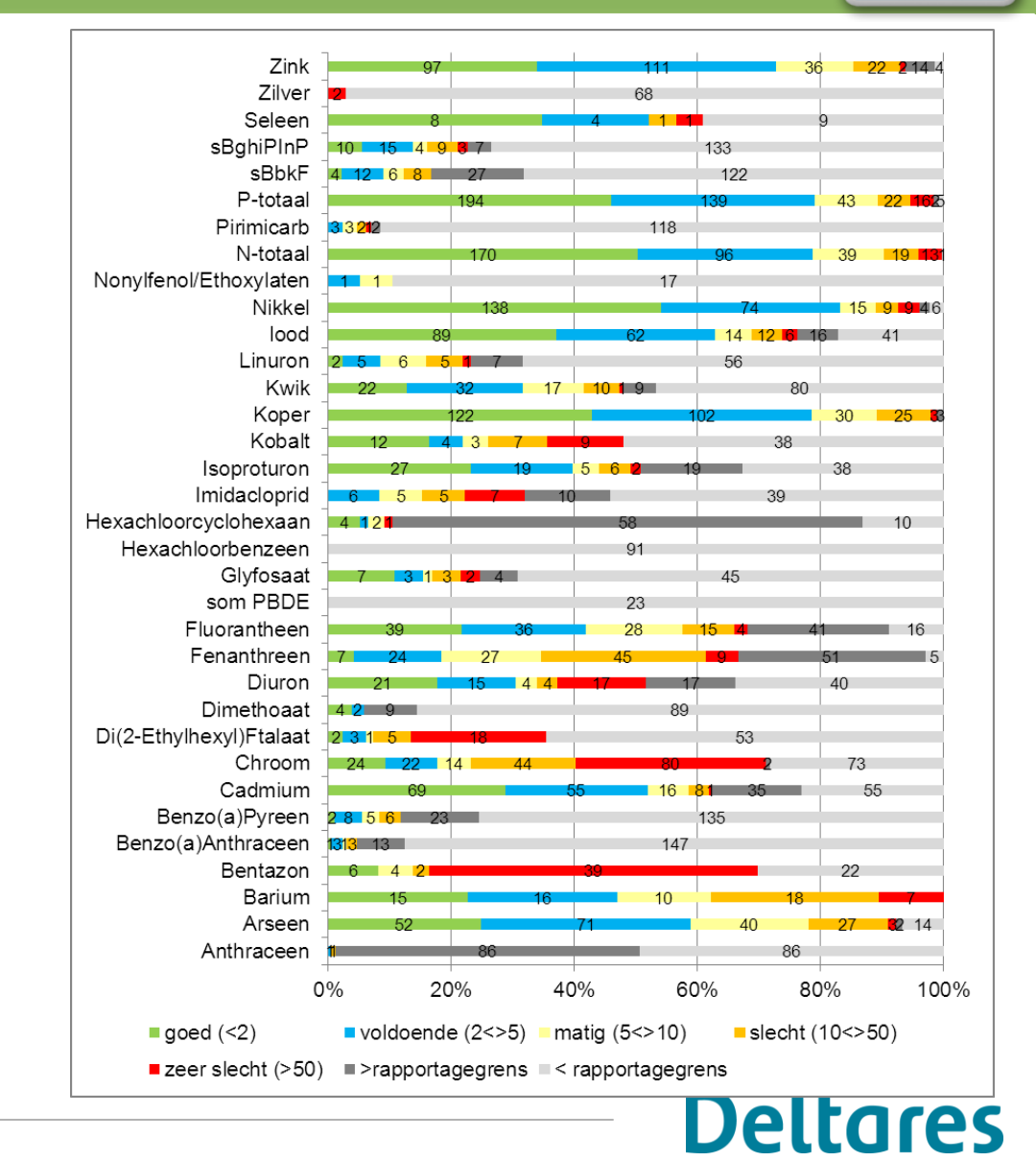

# **Results: Pie charts of contributions**

#### **Ntot** on water body **"Volkerak"**

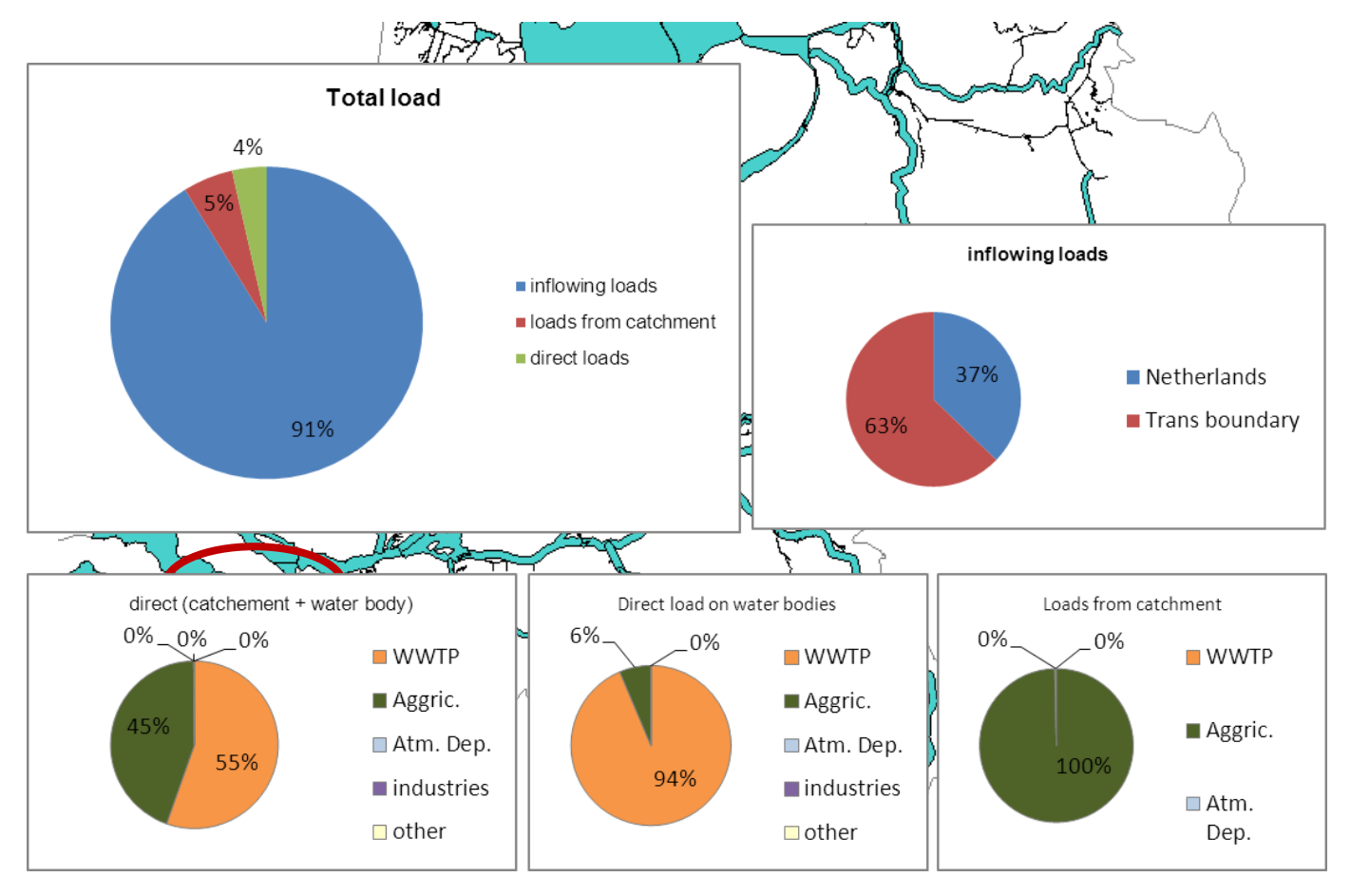

## **Future developments**

- Dynamic computations (hydrology, water quality)
- Access to detailed water quality processes library (DELWAQ)
	- Nutrients
		- fractions: NH4, NO3, orgN, etc.
		- processes: (de)nitrification, uptake by algae, etc.
	- HM, OMP: Sedimentation and resuspention, detailed decay
- International knowledge rules for Ecology

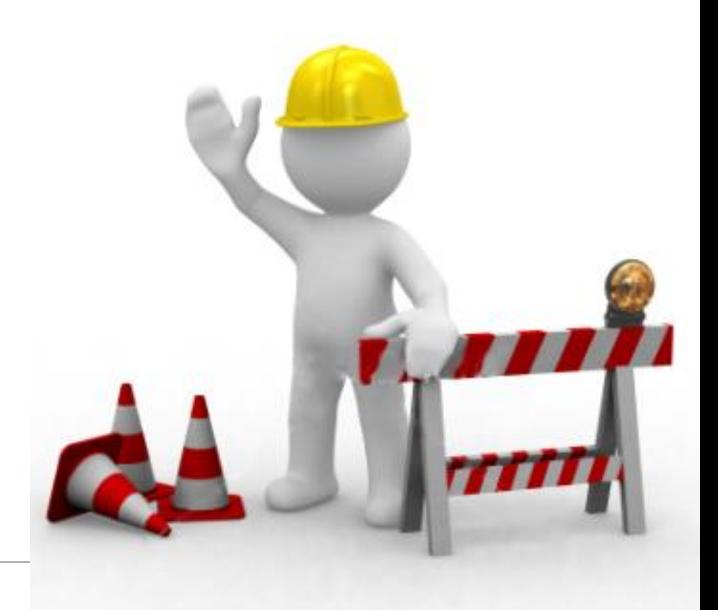

# **WFD – Explorer: Information**

### Development:

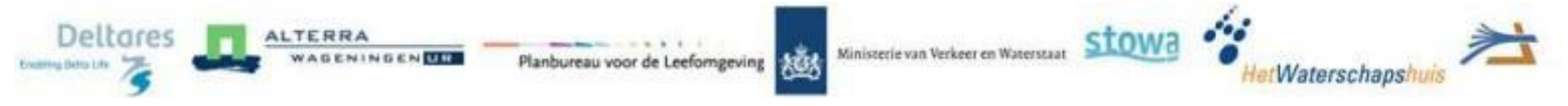

## Website (Dutch):

• <http://public.deltares.nl/display/KRWV/KRW-Verkenner>

### Contact:

- Joost van den Roovaart ([joost.vandenroovaart@deltares.nl\)](mailto:joost.vandenroovaart@deltares.nl)
- Erwin Meijers [\(erwin.meijers@deltares.nl\)](mailto:erwin.meijers@deltares.nl)

Thanks for your attention!

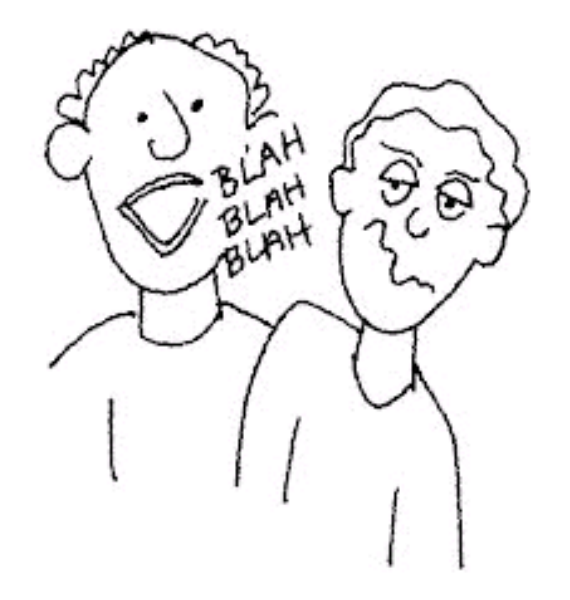

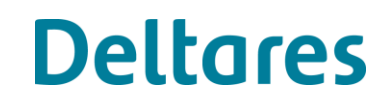